## **PERSONA SERVIDORA** PÚBLICA DE LA CNDH...

## En e1 **LENGUAJE INCLUYENTE**  <sup>y</sup>**NO SEX!ST A** puedes utilizar las barras **inclinadas**"/", **y paréntesis**"( )".

Se deben usar sólo **en formularios, solicitudes o documentos**  con espacio muy restringido.

Su abuso puede hacer de la lectura **cansaday no se**  recomienda para textos formales.

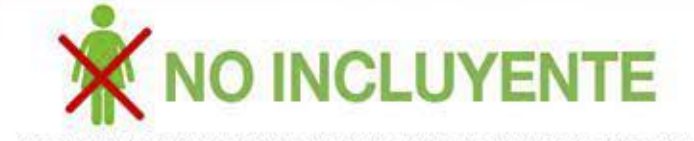

Los trabajadores deberán firmar aquí.

Nombre del usuario.

Registrar el número de hijos.

Nombre del padre o tutor.

## **f INCLUYENTE**

Las/los trabajadoras/es deberán firmar aquí.

Nombre**del/la** usuario/a

Registrar el número de hijas(os).

Nombre de la madre **(padre}** o tutor **(tutora).** 

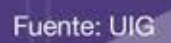

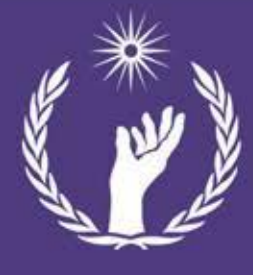

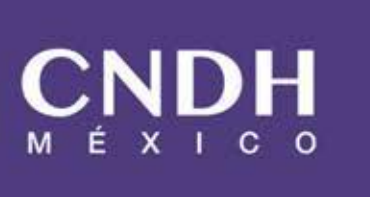

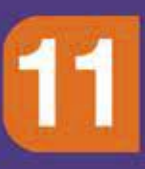